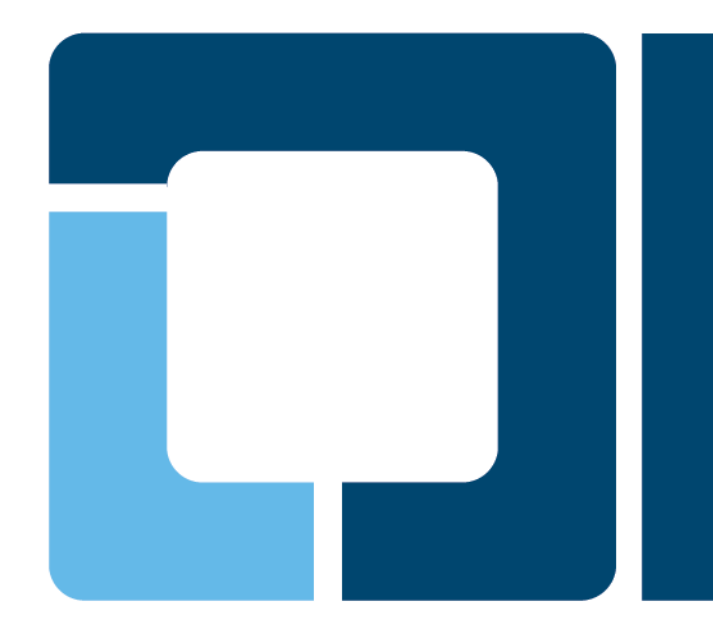

## **Printing with Mobile in Mind**

#### **Till Kamppeter, OpenPrinting**

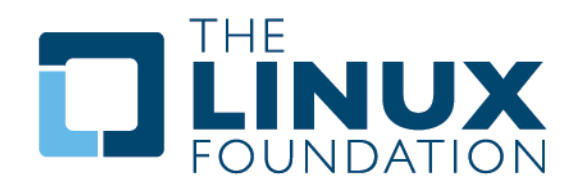

# **Requirements**

### • **Requirements for printing on mobile devices**

- $\triangleright$  Lightweight printing stack
- $\triangleright$  No big driver/PPD libraries
- $\triangleright$  Starting/stopping daemons on-demand, to save battery
- $\triangleright$  No local queues, only network printers
- $\triangleright$  No printer setup tool
- Simple print dialog UI but not dropping essential options

• **All of this is already implemented, only missing part is the mobile print dialog**

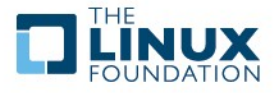

# **Lightweight Printing Stack**

- **Do packaging of cups and cups-filters for three printing stack size levels (DONE in Debian/Ubuntu):**
- **Level 1: Absolute minimum stack ~1 MB**
	- **▶ Only printing on remote CUPS queues**
	- $\geq$  cups: cupsd, libcups2, ipp backend
	- cups-filters: cups-browsed, implicitclass backend
- **Level 2: Small stack ~XX MB?**
	- $\triangleright$  Printing PDF on remote CUPS queues and IPP network printers which do IPP Everywhere, PDF, PostScript, or PCL
	- cups: Level 1 + libcupsimage2, pstops, rastertopwg
	- cups-filters: pdftopdf, pdftoraster, pdftops, rastertopclx, rastertopdf, imagetopdf
	- Poppler (OR Ghostscript OR MuPDF)
- **Level 3: Desktop stack ~XXX MB?**
	- $\triangleright$  Printing on any printer which works with Linux
	- $\triangleright$  Full upstream packages and all drivers and PPDs

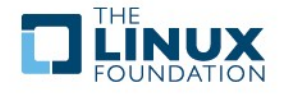

# **Starting and Stopping Daemons on Demand**

### • **CUPS**

- $\triangleright$  systemd is the replacement for classic init as PID 1 on all distributions including Ubuntu:
	- CUPS package made ready for on-demand daemon start by Debian's CUPS maintainer
	- On-demand start of CUPS also prepared under Upstart (for current Ubuntu Phone/Touch)
- xinetd on request on port 631 (no socket support, not tested or implemented in a distribution package)
- Added feature to CUPS daemon to auto-stop after on-demand start when idle for a certain time (without jobs).

#### • **cups-browsed**

- Trigger cups-browsed (and avahi-daemon) by opening print dialog
- Close when avahi-daemon is closed (by the dialog) and the generated queues are removed after having no job any more (or simply the generated queues have no jobs any more).
- ▶ Support only for Bonjour browsing, CUPS broadcasting/browsing not needed in mobile environments

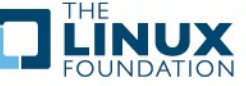

### **No local queues, only network printers No printer setup tool**

#### • **cups-browsed browses for IPP printers**

- Discover network printers/queues via Bonjour/DNS-SD as this is supported by most printers and networks
- **► SLP (Service Location Protocol) broadcasts more printer capability** info, but is rarely used (obsolete?) and needs directory agent, not used by us.
- **▶ Remote CUPS queues**
- $\triangleright$  IPP network printers
	- IPP allows polling capability info, but no polling by cups-browsed to not wake up printers (Poll should be done by print dialog)
	- Known page description languages:
		- IPP Everywhere (PWG Raster), PDF, PostScript, PCL (XL, 5c/e)
	- cups-browsed creates queues with auto-generated PPD or with System V Interface script for the filtering, capability info to be IPP-polled by the print dialog
- Create local queue when printer appears, remove when printer disappears

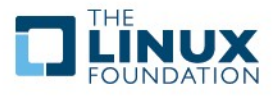

# **Simple Print Dialog UI**

- **Provide a print dialog as system part, for all apps**
- **Keep it simple (like iOS dialog) ...**
- **… but do not drop essential options**
- **Important options:**
	- $\triangleright$  Page Size (esp. for photo printing)
	- $\triangleright$  Paper type or tray
	- $\triangleright$  Duplex
	- $\triangleright$  Quality
	- **▶ Number of Copies, ...**

### • **Dialog has to fulfill extra tasks:**

- On open: Start cups-browsed (and avahi-daemon) to get broadcasted printer info
- $\triangleright$  Poll printer capabilities via IPP when user opens option panel or sends job without opening options panel
- 6 ▶ On close: Kill avahi-daemon, which makes cups-browsed go into autoshutdown mode.
- **Only part which still needs to get implemented is the print dialog**
- **Planned to be used soon in Ubuntu Phone/Touch.**
- **Support for MuPDF as lightweight PDF interpreter will be added to cups-filters by 2 GsoC students.**
	- $\triangleright$  Resource saving alternative if Poppler gets completely removed from the system, screen display also by MuPDF
- **Convergence (Phone gets desktop when monitor connected)**
	- Level-2 stack principally works as well on desktop, level 3 can be added
	- When legacy app is started print daemons need to get started and when all legacy apps stopped daemons need to auto-shutdown.

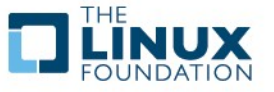